## **TweetChat** #DCTH - 08/26/10

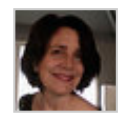

[azzcatdesign](http://twitter.com/azzcatdesign) [@martinluff](http://twitter.com/martinluff) You crack me up, Martin! Take care!  $\#$ dcth -8:52 PM Aug 26th, 2010

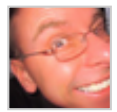

[martinluff](http://twitter.com/martinluff) Hibye everyone...  $\# DCTH$  -8:51 PM Aug 26th, 2010

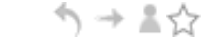

ヘ→▲☆

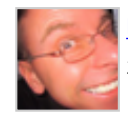

[martinluff](http://twitter.com/martinluff) [@azzcatdesign](http://twitter.com/azzcatdesign) - probably no more than you are ;)  $\# DCTH$  -8:51 PM Aug 26th, 2010

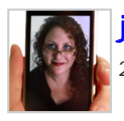

[jesskupferman](http://twitter.com/jesskupferman) [LOL] RT [@azzcatdesign](http://twitter.com/azzcatdesign): [@jesskupferman](http://twitter.com/jesskupferman) hibye! [#DCTH](file:///C|/MichaelConatyDotCom/DCTH_files/DCTH.htm) -8:50 PM Aug シュール 26th, 2010

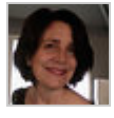

ヘッミウ [azzcatdesign](http://twitter.com/azzcatdesign) [@martinluff](http://twitter.com/martinluff) forgot...you're a developer! ;-) [#dcth](http://tweetchat.com/room/dcth) -8:50 PM Aug 26th, 2010

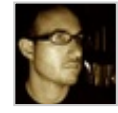

[107designs](http://twitter.com/107designs) [@DCTH](http://twitter.com/DCTH) No CDs or DVDs, but I do have an external RAID1 drive. 2TB! :) [#dcth](http://tweetchat.com/room/dcth) -8:50 PM Aug 26th, 2010

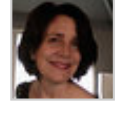

ヘ→≛☆ [azzcatdesign](http://twitter.com/azzcatdesign) [@jesskupferman](http://twitter.com/jesskupferman) hibye! [#dcth](http://tweetchat.com/room/dcth) -8:49 PM Aug 26th, 2010

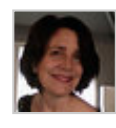

[azzcatdesign](http://twitter.com/azzcatdesign) [@martinluff](http://twitter.com/martinluff) Me, either! [#dcth](http://tweetchat.com/room/dcth) -8:49 PM Aug 26th, 2010

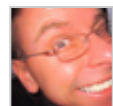

**[martinluff](http://twitter.com/martinluff) @azzcatdesign** - half terabyte - have good file structure and search tool ヘ→≛☆ that finds things realtime...  $\# DCTH - 8:49$  PM Aug 26th, 2010

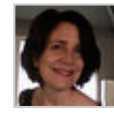

[azzcatdesign](http://twitter.com/azzcatdesign) [@DCTH](http://twitter.com/DCTH) Adios! It was special to have Twitter cooperate today! Missed you all!  $\frac{\#dcth}{ }$  -8:49 PM Aug 26th, 2010

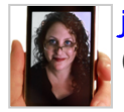

[jesskupferman](http://twitter.com/jesskupferman) I can't believe I missed the whole thing. Hi and bye! Sorry. : ヘ→ ≛☆ #DCTH -8:49 PM Aug 26th, 2010

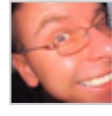

ヘ → 三☆ [martinluff](http://twitter.com/martinluff) [@DCTH](http://twitter.com/DCTH) - stacks of DVDs here - but don't trust longevity... Still better than HD life though!  $\# DCTH$  -8:48 PM Aug 26th, 2010

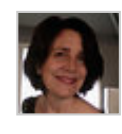

[azzcatdesign](http://twitter.com/azzcatdesign) [@DCTH](http://twitter.com/DCTH) I have, but not recently. Using Mozy to b/u my desktop. Then  $\Rightarrow$  +  $\Rightarrow$ I have an offsite copy. [#dcth](http://tweetchat.com/room/dcth) -8:48 PM Aug 26th, 2010

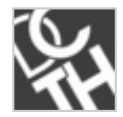

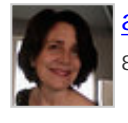

[azzcatdesign](http://twitter.com/azzcatdesign) [@martinluff](http://twitter.com/martinluff) Ewww...sorting nightmare! How big is the drive? [#dcth](http://tweetchat.com/room/dcth) -ノ → ▼♡ 8:48 PM Aug 26th, 2010

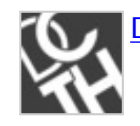

**DCTH** Does anyone burn archives to CDs?  $\frac{\#dcth}{ }$ -8:47 PM Aug 26th, 2010

う→▲☆

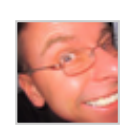

[martinluff](http://twitter.com/martinluff) [@marybdesign](http://twitter.com/marybdesign) - most stuff almost indefinitely here... but I did notice I シュート now have 1.6 million files on my laptop!  $\# DATH -8:47$  PM Aug 26th, 2010

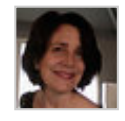

[azzcatdesign](http://twitter.com/azzcatdesign)  $\#\overline{Q6}$  Not much point in saving really old files (7+ yrs). Figure I won't シュール be able to open them after 2 or 3 upgrades.  $\frac{\text{#dcth}}{\text{#dcth}}$  -8:46 PM Aug 26th, 2010

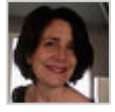

[azzcatdesign](http://twitter.com/azzcatdesign) [#Q6](http://tweetchat.com/room/Q6) I use 'smart folders' in Mac mail. Will move folders to inactive/ シュート archive after  $\sim$  2 years of no activity. All depends.  $\frac{\text{#dcth}}{\text{#dcth}}$  -8:45 PM Aug 26th, 2010

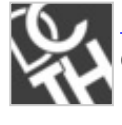

[DCTH](http://twitter.com/DCTH) RT **@marybdesign**: where and how long do you keep an approval and all the シュール documents associated with a particular job? [#dcth](http://tweetchat.com/room/dcth) -8:44 PM Aug 26th, 2010

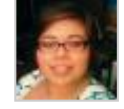

シュート [marybdesign](http://twitter.com/marybdesign) where and how long do you keep an approval and all the documents associated with a particular job?  $\frac{\#dcth}{ }$ -8:43 PM Aug 26th, 2010

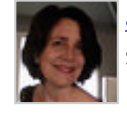

[azzcatdesign](http://twitter.com/azzcatdesign) [@107designs](http://twitter.com/107designs) That works. I use YouSendIt for FTP stuff. Works well w/  $\rightarrow$   $\rightarrow$   $\rightarrow$ some clients who have limits on jpg file types.  $\frac{\text{#dcth}}{\text{#dcth}}$  $\frac{\text{#dcth}}{\text{#dcth}}$  $\frac{\text{#dcth}}{\text{#dcth}}$ -8:43 PM Aug 26th, 2010

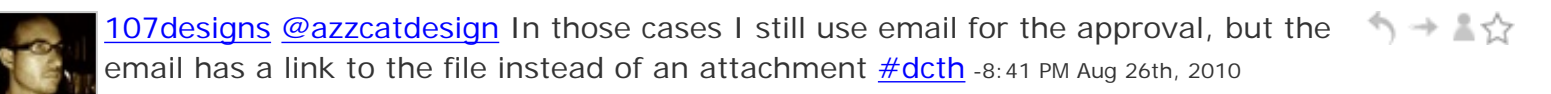

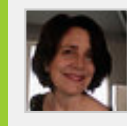

[azzcatdesign](http://twitter.com/azzcatdesign) [@mikeconaty](http://twitter.com/mikeconaty) ROFL [#dcth](http://tweetchat.com/room/dcth) -8:40 PM Aug 26th, 2010 シュール

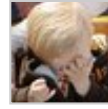

ヘ→≧☆ [ngassmann](http://twitter.com/ngassmann) [@DCTH](http://twitter.com/DCTH) [#q5](http://tweetchat.com/room/q5) [#dcth](http://tweetchat.com/room/dcth) although I have used proof hq -8:39 PM Aug 26th, 2010

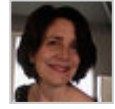

う→▲☆ [azzcatdesign](http://twitter.com/azzcatdesign) [@107designs](http://twitter.com/107designs) Yes! Had one client ask me to 'return' to that. Totally depends on file size/type, though. [#dcth](http://tweetchat.com/room/dcth) -8:39 PM Aug 26th, 2010

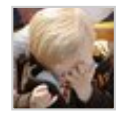

ヘ → ま☆ [ngassmann](http://twitter.com/ngassmann) [@DCTH](http://twitter.com/DCTH) [#q5](http://tweetchat.com/room/q5) [#dcth](http://tweetchat.com/room/dcth) approval all through e-mail unless signature required. -8:39 PM Aug 26th, 2010

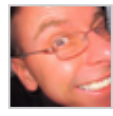

へ → ≗☆ [martinluff](http://twitter.com/martinluff)  $#Q5$  - quite often find I'm using whatever client is used to rather than own pref. Includes Dropbox, FTP, Google Docs/Apps, Email...  $\# DCTH$  -8:39 PM Aug 26th, 2010

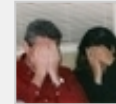

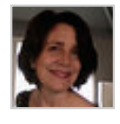

[azzcatdesign](http://twitter.com/azzcatdesign) [#Q5](http://tweetchat.com/room/Q5) I've used this new app:<http://prevue.it/> FTP for big PDFs (multi-  $\rightarrow + \rightarrow +$ page stuff)  $\frac{\#dcth}{h}$  -8:38 PM Aug 26th, 2010

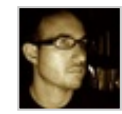

∾⇒∎⊅ [107designs](http://twitter.com/107designs) [@DCTH](http://twitter.com/DCTH) [#Q5](http://tweetchat.com/room/Q5) Depends on the client. Old-skool email msgs with "action required" seem to be universally understood though ;)  $\#dcth$  -8:38 PM Aug 26th, 2010

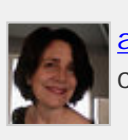

ノー よく [azzcatdesign](http://twitter.com/azzcatdesign) [@mikeconaty](http://twitter.com/mikeconaty) Right! And you can never count on a printer in the clutch!  $\#$ dcth -8:37 PM Aug 26th, 2010

へ→ \*☆

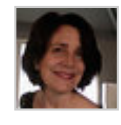

[azzcatdesign](http://twitter.com/azzcatdesign) [@marybdesign](http://twitter.com/marybdesign) lol! [#dcth](http://tweetchat.com/room/dcth) -8:37 PM Aug 26th, 2010

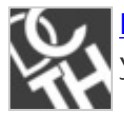

[DCTH](http://twitter.com/DCTH) [#Q5](http://tweetchat.com/room/Q5) Approval process? Sent via email? Dropbox? FTP? How do you share シュート your files with your clients? [#dcth](http://tweetchat.com/room/dcth) -8:37 PM Aug 26th, 2010

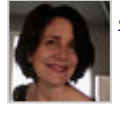

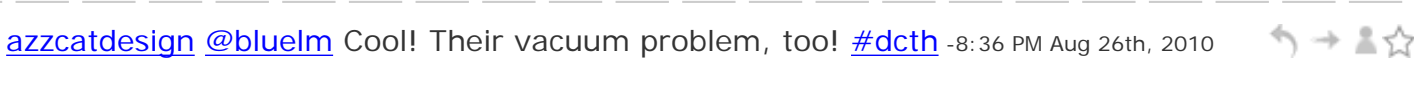

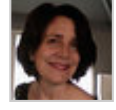

[azzcatdesign](http://twitter.com/azzcatdesign) [@martinluff](http://twitter.com/martinluff) I like Balsamiq for wireframes. I send PDFs for mockups, シーマ too.  $\frac{\text{#dcth}}{n}$  -8:36 PM Aug 26th, 2010

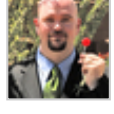

[bluelm](http://twitter.com/bluelm) [#Q4](http://tweetchat.com/room/Q4) [#dcth](http://tweetchat.com/room/dcth) I used to make mockups/foamcore all the time. So many in fact シーマン that Kinkos let me print/cut my own stuff for a reduced price!! -8:35 PM Aug 26th, 2010

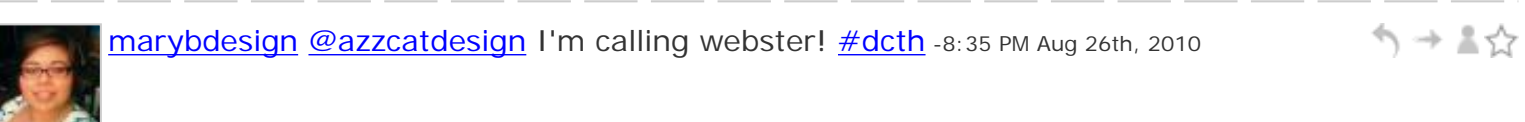

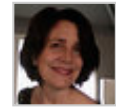

[azzcatdesign](http://twitter.com/azzcatdesign) I made this word up: staticee  $\#$ dcth -8:34 PM Aug 26th, 2010 ↰⇥↨⇧

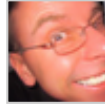

う→▲☆ [martinluff](http://twitter.com/martinluff) [#Q4](http://tweetchat.com/room/Q4) Creately for mockups, wireframes plus comps in PDF - client can print if need be but I don't usually send printouts.  $\# DCTH$  -8:34 PM Aug 26th, 2010

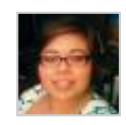

う→▲☆ [marybdesign](http://twitter.com/marybdesign) [@azzcatdesign](http://twitter.com/azzcatdesign) I'd rather use toothpaste : P  $\#$ dcth -8:34 PM Aug 26th, 2010

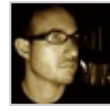

シュート [107designs](http://twitter.com/107designs) Yep. Most of my work is digital, too. => RT [@azzcatdesign](http://twitter.com/azzcatdesign): [@ngassmann](http://twitter.com/ngassmann) Agree w/wireframes & mockups, but send digitally. [#dcth](http://tweetchat.com/room/dcth) -8:34 PM Aug 26th, 2010

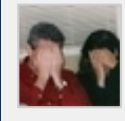

[mikeconaty](http://twitter.com/mikeconaty) [#Q4](http://tweetchat.com/room/Q4) Haven't used foamcore in years, and my printer only gets plugged in when needed - frees up a valuable USB port. : -)  $\# DCTH$  -8:34 PM Aug 26th, 2010

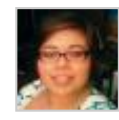

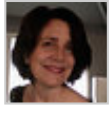

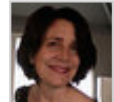

↰⇥↨☆ <u>[azzcatdesign](http://twitter.com/azzcatdesign) [@ngassmann](http://twitter.com/ngassmann)</u> Agree w/wireframes & mockups, but send digitally. [#dcth](http://tweetchat.com/room/dcth) -8:32 PM Aug 26th, 2010 [azzcatdesign](http://twitter.com/azzcatdesign) [#Q4](http://tweetchat.com/room/Q4) I don't print out unless requested. Too much explanation about ノ → ▼♡ color differences, etc. Not very useful for web layouts.  $\#dcth$  -8:31 PM Aug 26th, 2010 イーミン [azzcatdesign](http://twitter.com/azzcatdesign) [@DCTH](http://twitter.com/DCTH) I remember foam core...from another life! Now? No way! Beast to clean up the little staticee pieces!  $\# \text{dcth}$  -8:30 PM Aug 26th, 2010

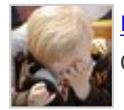

ヘ → ま☆ [ngassmann](http://twitter.com/ngassmann) [#q4](http://tweetchat.com/room/q4) [#dcth](http://tweetchat.com/room/dcth) Every client gets a wireframe, mockup and printed out copies for their records before any coding is ever done. -8:30 PM Aug 26th, 2010

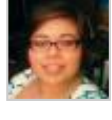

[marybdesign](http://twitter.com/marybdesign) [@DCTH](http://twitter.com/DCTH) foam core drives me nuts... [#dcth](http://tweetchat.com/room/dcth) -8:29 PM Aug 26th, 2010 シュール

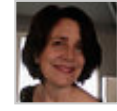

う→▲☆ [azzcatdesign](http://twitter.com/azzcatdesign) [@martinluff](http://twitter.com/martinluff) :) [#dcth](http://tweetchat.com/room/dcth) -8:29 PM Aug 26th, 2010

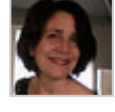

ヘ → ま☆ [azzcatdesign](http://twitter.com/azzcatdesign) [@marybdesign](http://twitter.com/marybdesign) 4 sure! [#dcth](http://tweetchat.com/room/dcth) -8:29 PM Aug 26th, 2010

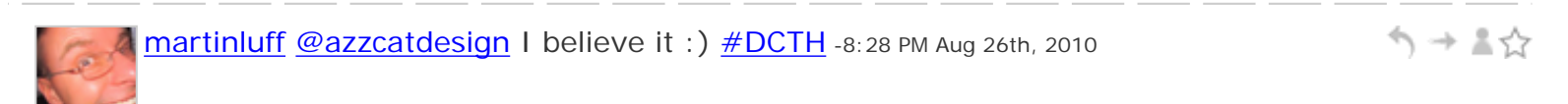

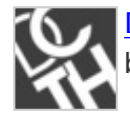

う→▲☆  $DCTH$   $#Q4$  How many people make mock-ups and use foam core on a regular basis? Print-outs?  $\frac{\#dcth}{}$  -8:28 PM Aug 26th, 2010

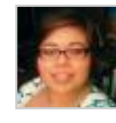

[marybdesign](http://twitter.com/marybdesign) [@azzcatdesign](http://twitter.com/azzcatdesign) we wouldn't have to worry about carpal tunnel [#dcth](http://tweetchat.com/room/dcth)  $\cdot$  +  $\cdot$ 8:28 PM Aug 26th, 2010

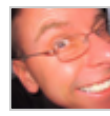

ヘ→≧☆ [martinluff](http://twitter.com/martinluff) [#Q3](http://tweetchat.com/room/Q3) of if they introduce something like 10gui <http://10gui.com/> combined with touch screen; stick it on back of screen when not in use  $\# DCTH$ -8:27 PM Aug 26th, 2010

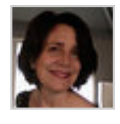

シーマン [azzcatdesign](http://twitter.com/azzcatdesign) [#Q3](http://tweetchat.com/room/Q3) Really, though...always worked best standing with my arms free to move. Might paint again, but on computer, then... **#dcth** -8:27 PM Aug 26th, 2010

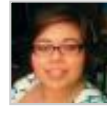

シュート [marybdesign](http://twitter.com/marybdesign) [@azzcatdesign](http://twitter.com/azzcatdesign) that would be amazing! [#dcth](http://tweetchat.com/room/dcth) -8:27 PM Aug 26th, 2010

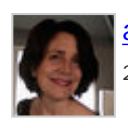

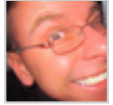

Ī

L

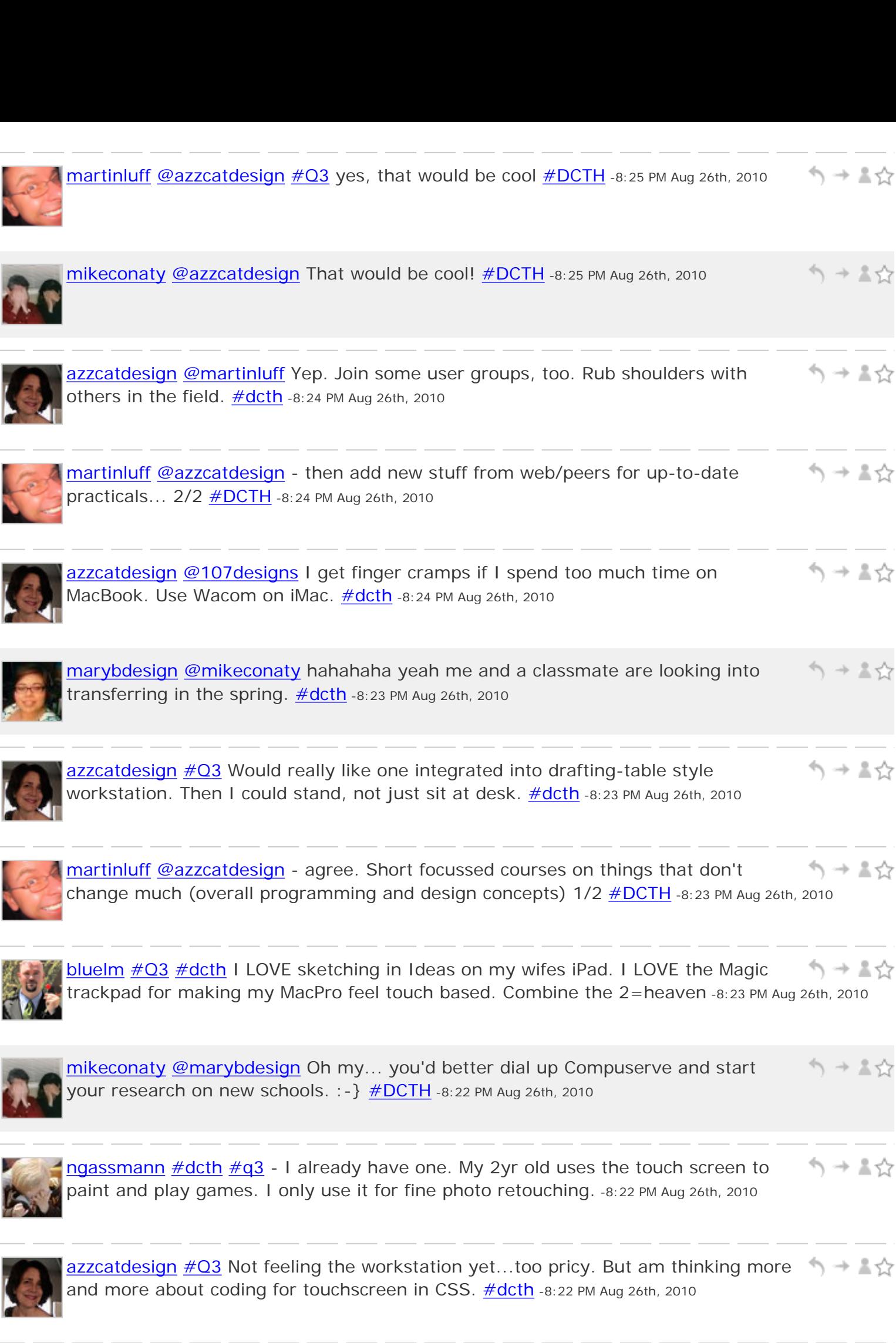

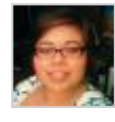

ľ

[marybdesign](http://twitter.com/marybdesign) [@azzcatdesign](http://twitter.com/azzcatdesign) I hear you. <u>#dcth</u> -8:22 PM Aug 26th, 2010

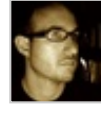

 $\gamma \rightarrow \pm \gamma$ 107 designs #03 Good question. I have a hard time with a trackpad, but I could imagine using a stylus on a screen.  $\frac{\#dcth}{ }$  -8:22 PM Aug 26th, 2010

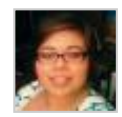

ヘ→▲☆

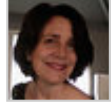

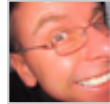

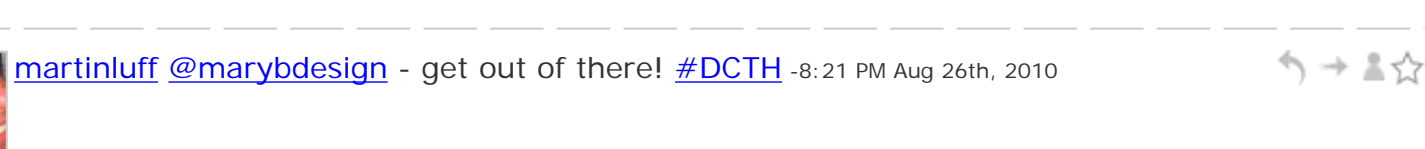

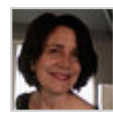

[azzcatdesign](http://twitter.com/azzcatdesign) [@martinluff](http://twitter.com/martinluff) Exactly! Maybe p/u the nuts and bolts online, etc. Pay for design theory, etc...the stuff that trains you to think!  $\# \text{dcth}$  -8:20 PM Aug 26th, 2010

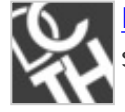

[DCTH](http://twitter.com/DCTH) [#Q3](http://tweetchat.com/room/Q3) Do you picture yourself designing/developing/being creative on a touch シューマ screen workstation? How soon will you be doing it? : D  $\frac{\#dcth}{ }$  -8:20 PM Aug 26th, 2010

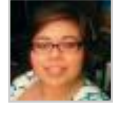

シュート [marybdesign](http://twitter.com/marybdesign) [@azzcatdesign](http://twitter.com/azzcatdesign) well if this gives you an idea, the text for my "user centered design" class references Netscape... : - /  $\#dcth$  -8:20 PM Aug 26th, 2010

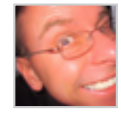

ヘ→▲☆ [martinluff](http://twitter.com/martinluff) [@azzcatdesign](http://twitter.com/azzcatdesign) - no, REALLY! [#DCTH](file:///C|/MichaelConatyDotCom/DCTH_files/DCTH.htm) -8:19 PM Aug 26th, 2010

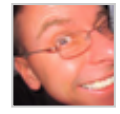

[martinluff](http://twitter.com/martinluff) [@azzcatdesign](http://twitter.com/azzcatdesign) [@marybdesign](http://twitter.com/marybdesign) - good question - I'm starting to question use of grad courses since field moving too fast...  $\# DCTH$  -8:19 PM Aug 26th, 2010

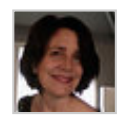

う→▲☆ [azzcatdesign](http://twitter.com/azzcatdesign) [@martinluff](http://twitter.com/martinluff) sure, Martin! [#dcth](http://tweetchat.com/room/dcth) -8:18 PM Aug 26th, 2010

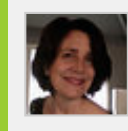

シュマジ [azzcatdesign](http://twitter.com/azzcatdesign) [@mikeconaty](http://twitter.com/mikeconaty) shhhhh! <u>#dcth</u> -8:17 PM Aug 26th, 2010

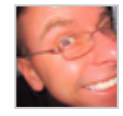

[martinluff](http://twitter.com/martinluff) [@azzcatdesign](http://twitter.com/azzcatdesign) lakes of the stuff (and good too)! Not that I drink myself... [#DCTH](file:///C|/MichaelConatyDotCom/DCTH_files/DCTH.htm) -8:17 PM Aug 26th, 2010

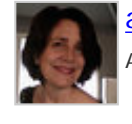

 $\overline{\text{azzcatalog}}$  [@marybdesign](http://twitter.com/marybdesign) So...how up-to-date are the web classes?  $\text{\#dcth}$  -8:17 PM  $\longrightarrow$ Aug 26th, 2010

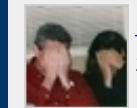

 $\gamma \rightarrow \pi \gamma$ [mikeconaty](http://twitter.com/mikeconaty) [@azzcatdesign](http://twitter.com/azzcatdesign) Nice save. (But we know better) :-D [#DCTH](file:///C|/MichaelConatyDotCom/DCTH_files/DCTH.htm) -8:17 PM Aug 26th, 2010

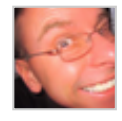

[martinluff](http://twitter.com/martinluff) [@marybdesign](http://twitter.com/marybdesign) - OK, well if you're not getting on with staff AND it's costly then perhaps move is a good idea... [#DCTH](file:///C|/MichaelConatyDotCom/DCTH_files/DCTH.htm) -8:16 PM Aug 26th, 2010

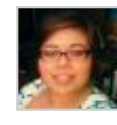

[marybdesign](http://twitter.com/marybdesign) [@azzcatdesign](http://twitter.com/azzcatdesign) undergrad [#dcth](http://tweetchat.com/room/dcth) -8:16 PM Aug 26th, 2010

ヘッミ☆

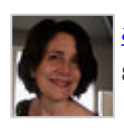

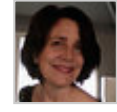

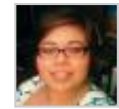

ノ → ▼♡ **[marybdesign](http://twitter.com/marybdesign) @martinluff** it's not just the cost it's the teachers... <u>#dcth</u> -8:14 PM Aug 26th, 2010

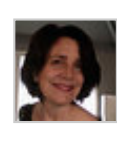

**[azzcatdesign](http://twitter.com/azzcatdesign) @martinluff** is there wine! (I KNOW there is!)  $\#$ dcth -8:13 PM Aug 26th, 2010

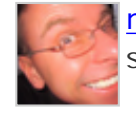

[martinluff](http://twitter.com/martinluff) [@marybdesign](http://twitter.com/marybdesign) - if the school is providing what you need then I'd say シュージ stay - leave just due to cost would be such a pity?  $\# DCTH$  -8:13 PM Aug 26th, 2010

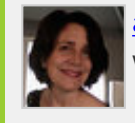

[azzcatdesign](http://twitter.com/azzcatdesign) [@mikeconaty](http://twitter.com/mikeconaty) lol! I'm totally hoping to work from anywhere I chose つつしい when school districts don't matter (and when my husband can, too!)  $\#$ dcth -8:12 PM Aug 26th, 2010

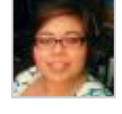

[marybdesign](http://twitter.com/marybdesign) [@azzcatdesign](http://twitter.com/azzcatdesign) i'm thinking the same thing. I'm just starting to really ↑↑→▲☆ get into the web classes and the teachers... there are no words  $\# \text{dcth}$  -8:12 PM Aug 26th, 2010

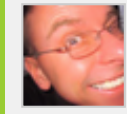

[martinluff](http://twitter.com/martinluff) [@mikeconaty](http://twitter.com/mikeconaty) - OK. I do lot of work in UK and they've been hit hard. In NZ/Oz feels like we're a bit insulated so far... (room here too  $\# DCTH$  -8:12 PM Aug 26th, 2010

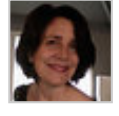

[azzcatdesign](http://twitter.com/azzcatdesign) [@marybdesign](http://twitter.com/marybdesign) You're young and it's an investment. Hmm...different シューマ school might be helpful, though.  $\frac{\text{#dcth}}{\text{#dcth}}$  $\frac{\text{#dcth}}{\text{#dcth}}$  $\frac{\text{#dcth}}{\text{#dcth}}$ -8:11 PM Aug 26th, 2010

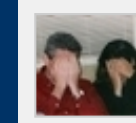

[mikeconaty](http://twitter.com/mikeconaty) [@azzcatdesign](http://twitter.com/azzcatdesign) I'll have to see if there's a wine cellar in my castle in  $\rightarrow$   $\rightarrow$   $\rightarrow$ Ireland. : -)  $\frac{\text{#DCTH}}{1}$  -8:11 PM Aug 26th, 2010

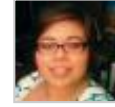

[marybdesign](http://twitter.com/marybdesign) [@azzcatdesign](http://twitter.com/azzcatdesign) I'm actually pondering changing schools cause of the ヘ→≛☆ cost.  $\# \text{dcth}$  -8:10 PM Aug 26th, 2010

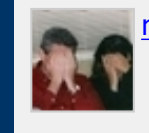

[mikeconaty](http://twitter.com/mikeconaty) [@martinluff](http://twitter.com/martinluff) Economics. [#DCTH](file:///C|/MichaelConatyDotCom/DCTH_files/DCTH.htm) -8:10 PM Aug 26th, 2010

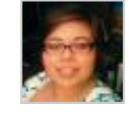

[marybdesign](http://twitter.com/marybdesign) [@azzcatdesign](http://twitter.com/azzcatdesign) not fun what so ever.. I was lucky and didn't have to シューマ take out loans... but this time I had to.  $\frac{\text{#dcth}}{2}$ -8:10 PM Aug 26th, 2010

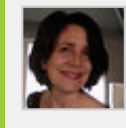

[azzcatdesign](http://twitter.com/azzcatdesign) [@mikeconaty](http://twitter.com/mikeconaty) I'm sure there's room in Tuscany. Bring some wine. ;-)  $\omega \rightarrow \nu \nu$ [#dcth](http://tweetchat.com/room/dcth) -8:10 PM Aug 26th, 2010

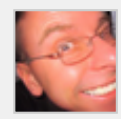

[martinluff](http://twitter.com/martinluff) **@mikeconaty** - why's that then?  $\# DCH$  -8:09 PM Aug 26th, 2010

 $\rightarrow$  2  $\rightarrow$ 

 $\rightarrow$  2.5

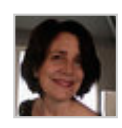

ヘ→≛☆

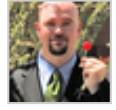

**[bluelm](http://twitter.com/bluelm)**  $\#$  dcth  $\#$  Q2 - 5 yrs ago, I didn't see me where I am now! Hope to be leading シュマン a creative arts ministry 'cause it would combine design and worship -8:08 PM Aug 26th, 2010

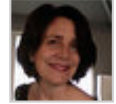

シュート [azzcatdesign](http://twitter.com/azzcatdesign) [@marybdesign](http://twitter.com/marybdesign) Took me til age 30 for my own. [#dcth](http://tweetchat.com/room/dcth) -8:08 PM Aug 26th, 2010

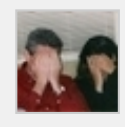

[mikeconaty](http://twitter.com/mikeconaty)  $\#Q2$  $\#Q2$  For the first time in my career, I really don't know... I know where I'd like to be, but not sure that will happen in 5 years.  $\# DCTH$  -8:08 PM Aug 26th, 2010

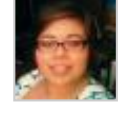

**[marybdesign](http://twitter.com/marybdesign) [@azzcatdesign](http://twitter.com/azzcatdesign)** i want to throw up a little just thinking about it :P sorry  $\rightarrow$   $\rightarrow$   $\rightarrow$ so graphic...  $\frac{\#dcth}{ }$  -8:07 PM Aug 26th, 2010

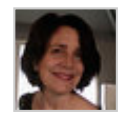

[azzcatdesign](http://twitter.com/azzcatdesign) [@martinluff](http://twitter.com/martinluff) You're welcome! [#dcth](http://tweetchat.com/room/dcth) -8:07 PM Aug 26th, 2010

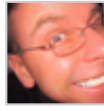

ヘ → 三☆ [martinluff](http://twitter.com/martinluff) [@azzcatdesign](http://twitter.com/azzcatdesign) thanks a bundle :)  $\# DATH -8:07 PM$  Aug 26th, 2010

[martinluff](http://twitter.com/martinluff) [#Q2](http://tweetchat.com/room/Q2) established set of clients - not chasing new work all time... ノ→ ▼♡ Practically, work would be mostly 'mashups' of solid web services...  $\# DATH -8:06 PM$  Aug 26th, 2010

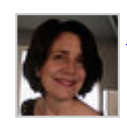

[azzcatdesign](http://twitter.com/azzcatdesign) [@marybdesign](http://twitter.com/marybdesign) I'll be paying off 3 student loans in 5 years. : o [#dcth](http://tweetchat.com/room/dcth) -シュート 8:06 PM Aug 26th, 2010

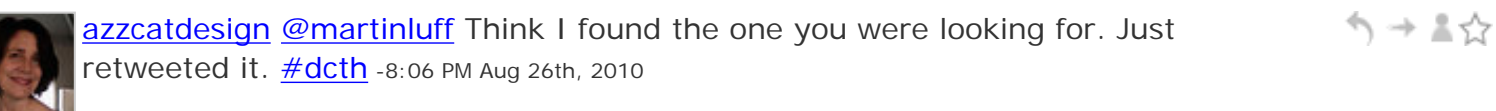

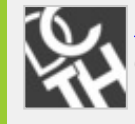

[DCTH](http://twitter.com/DCTH) [@mikeconaty](http://twitter.com/mikeconaty) ok gotcha, it's ok! I thought it was but, couldn't tell what the  $\varphi\rightarrow\pi\pi$ conversation was going on with. Carry on with  $\#$ Q1 if so  $\#$ dcth -8:05 PM Aug 26th, 2010

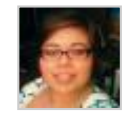

[marybdesign](http://twitter.com/marybdesign) [@DCTH](http://twitter.com/DCTH) I'm hoping to be employed and be able to pay off my student  $\rightarrow + \sqrt{2}$ loans :)  $\frac{\#dcth}{h}$  -8:05 PM Aug 26th, 2010

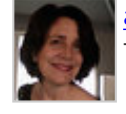

[azzcatdesign](http://twitter.com/azzcatdesign) [#Q2](http://tweetchat.com/room/Q2) OLD...but with much more time! Kiddies all gone.:) Work from シュート Tuscany. **[#dcth](http://tweetchat.com/room/dcth)** -8:04 PM Aug 26th, 2010

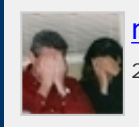

トー よく [mikeconaty](http://twitter.com/mikeconaty) [@DCTH](http://twitter.com/DCTH) Yes... we're still yapping on Q1 though. :-)  $\#$ DCTH -8:04 PM Aug 26th, 2010

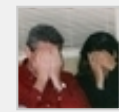

[mikeconaty](http://twitter.com/mikeconaty) [@martinluff](http://twitter.com/martinluff) Yep. [#DCTH](file:///C|/MichaelConatyDotCom/DCTH_files/DCTH.htm) -8:03 PM Aug 26th, 2010

 $\gamma \rightarrow \pm \gamma$ 

シュート

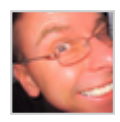

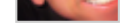

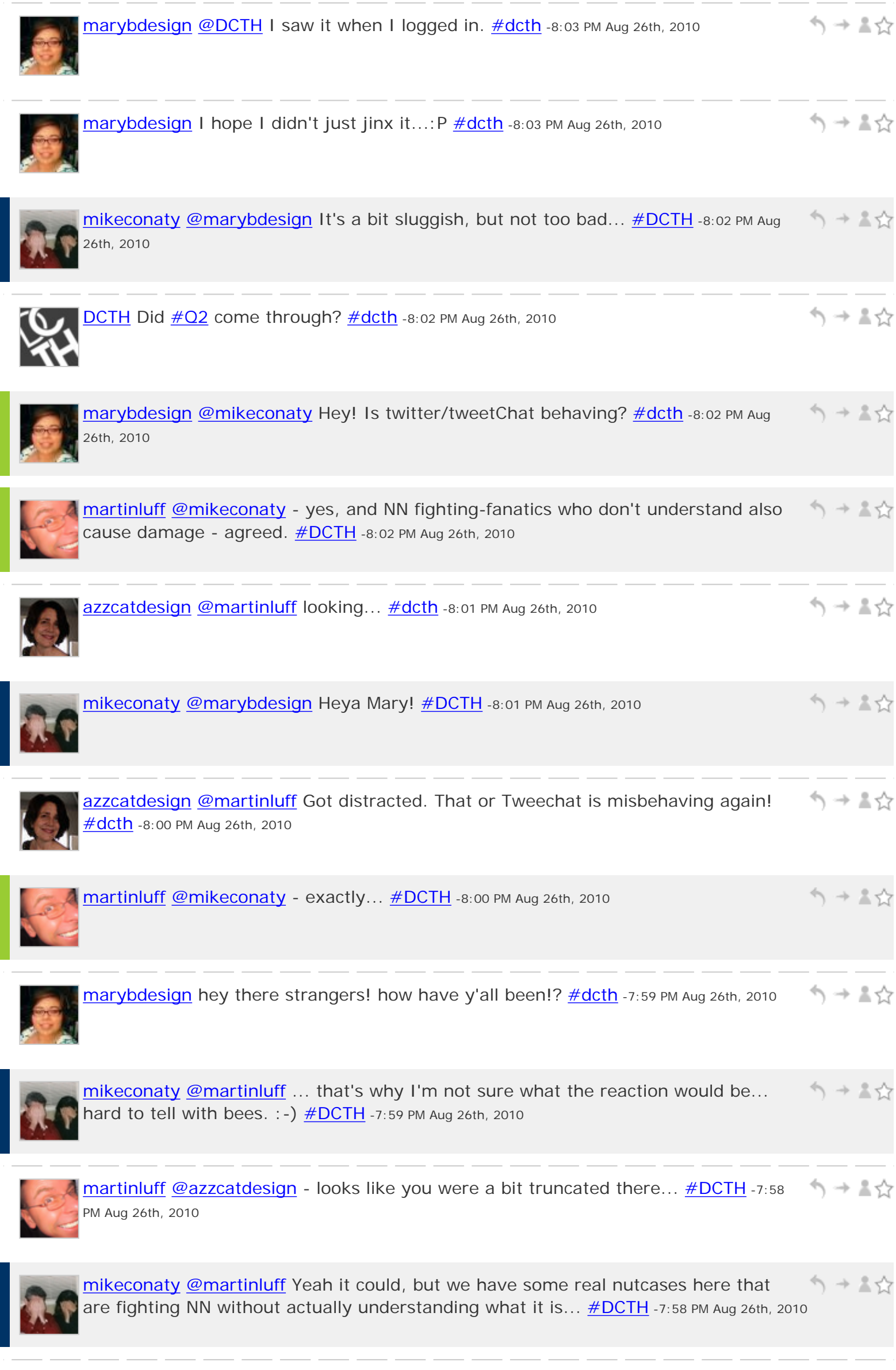

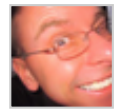

ヘ→ ≛☆

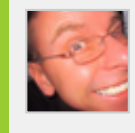

[martinluff](http://twitter.com/martinluff) [@mikeconaty](http://twitter.com/mikeconaty) - true, but it kinda feels risky to even try it out and might シードく cause a lot of damage along the way?  $\frac{\text{#DCTH}}{1}$ -7:56 PM Aug 26th, 2010

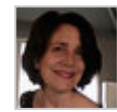

[azzcatdesign](http://twitter.com/azzcatdesign) [@martinluff](http://twitter.com/martinluff) ? not sure you're thinking about one of mine. Had a good tweet link earlier this week. Am looking... [#dcth](http://tweetchat.com/room/dcth) -7:55 PM Aug 26th, 2010

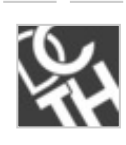

[DCTH](http://twitter.com/DCTH)  $\#$ Q2 Where do you see yourself in 5 years and why...  $\#$ dcth -7:55 PM Aug 26th, 2010

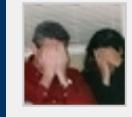

[mikeconaty](http://twitter.com/mikeconaty) [@martinluff](http://twitter.com/martinluff) I'm not sure what the reaction will be, I could easily see a  $\varphi\rightarrow\pi\pi$ Goog/Vzn second speed web going the way of Wave & Buzz  $\# DCTH$  -7:55 PM Aug 26th, 2010

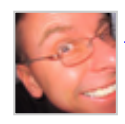

[martinluff](http://twitter.com/martinluff) [@azzcatdesign](http://twitter.com/azzcatdesign) lol... [#DCTH](file:///C|/MichaelConatyDotCom/DCTH_files/DCTH.htm) -7:54 PM Aug 26th, 2010

ヘッま☆

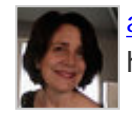

シュート [azzcatdesign](http://twitter.com/azzcatdesign) [@martinluff](http://twitter.com/martinluff) nice! I just updated the code after being chastised by html5gallery!  $\#dcth$  -7:54 PM Aug 26th, 2010

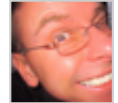

[martinluff](http://twitter.com/martinluff) [@azzcatdesign](http://twitter.com/azzcatdesign) - do you have a link for the article you wrote about 'why シュート use a web designer' (or something to that effect)?  $\# DCTH - 7:53$  PM Aug 26th, 2010

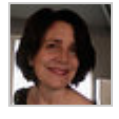

[azzcatdesign](http://twitter.com/azzcatdesign) RT [@mikeconaty:](http://twitter.com/mikeconaty) [#Q1](http://tweetchat.com/room/Q1) Paraphrasing Mark Twain: Reports of the webs death are exaggerated. [#dcth](http://tweetchat.com/room/dcth) -7:53 PM Aug 26th, 2010

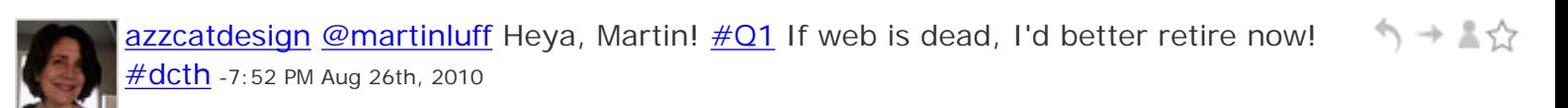

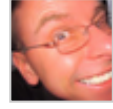

[martinluff](http://twitter.com/martinluff) [@azzcatdesign](http://twitter.com/azzcatdesign) - have been browsing your site this morning... :)  $\# DCTH - \Rightarrow \Rightarrow$ 7:52 PM Aug 26th, 2010

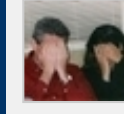

 $mike_{\text{consty}}$  [#Q1](http://tweetchat.com/room/Q1) The basis of the web; content will remain, how that content is ノー すみ accessed is the question.  $\# DCTH - 7:52$  PM Aug 26th, 2010

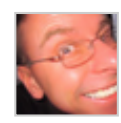

ヘッミ☆ [martinluff](http://twitter.com/martinluff) [@azzcatdesign](http://twitter.com/azzcatdesign) Hi Cattherine! [#DCTH](file:///C|/MichaelConatyDotCom/DCTH_files/DCTH.htm) -7:51 PM Aug 26th, 2010

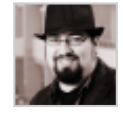

[kg\\_creative](http://twitter.com/kg_creative) [@DCTH](http://twitter.com/DCTH) I wouldn't necessarily call it "dead" yet - It's still a medium ヘ→≛☆ everyone can access regardless of device.  $\#dcth$  -7:51 PM Aug 26th, 2010

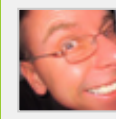

[martinluff](http://twitter.com/martinluff) [@mikeconaty](http://twitter.com/mikeconaty) - I see it as a potentially catastrophic threat...  $\# DATH -7.51$ シューマ PM Aug 26th, 2010

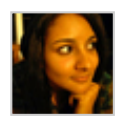

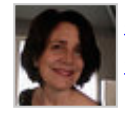

う→▲☆

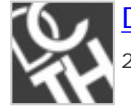

[DCTH](http://twitter.com/DCTH) [@antonea](http://twitter.com/antonea) <http://twitter.com/DCTH/status/22219684760> [#dcth](http://tweetchat.com/room/dcth) -7:49 PM Aug 26th, 2010

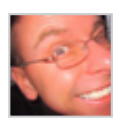

[martinluff](http://twitter.com/martinluff) [@antonea](http://twitter.com/antonea) Wired claims "The Web is dead. Do you agree? We're ヘ→≛☆ abandoning the web for sleeker apps. (Skype, Netflix, peer-to-peer)  $\# DATH -7:49$  PM Aug 26th, 2010

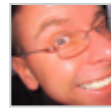

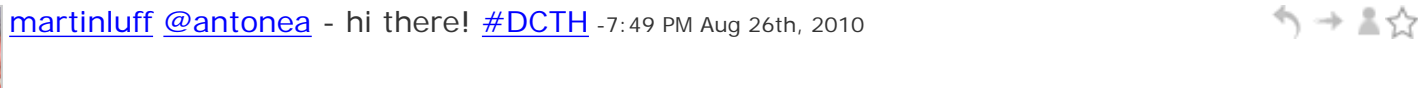

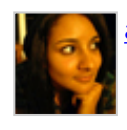

[antonea](http://twitter.com/antonea) What is Q1? [#dcth](http://tweetchat.com/room/dcth) -7:48 PM Aug 26th, 2010

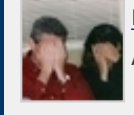

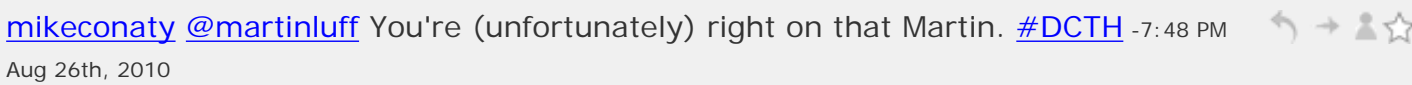

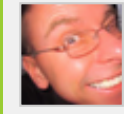

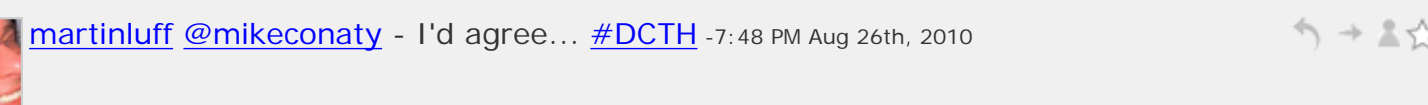

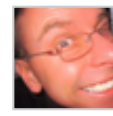

[martinluff](http://twitter.com/martinluff)  $\#$ Q1 issues like net neutrality (of lack of might just kill it though)?  $\#$ DCTH  $\Rightarrow$ -7:48 PM Aug 26th, 2010

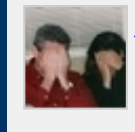

ヘッミ☆ [mikeconaty](http://twitter.com/mikeconaty)  $#Q1$  Paraphrasing Mark Twain: Reports of the web's death are exaggerated. It will continue to evolve, but I wouldn't say dead... yet  $\# DCTH -7:47 PM Aug$ 26th, 2010

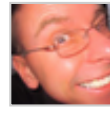

 $martinluff #Q1 - I$  $martinluff #Q1 - I$  $martinluff #Q1 - I$  $martinluff #Q1 - I$  see the 'fancy' web services as simply extensions of the 'Web' -↰⇥↨☆ depends so much how you define the web  $\# DATH -7:47$  PM Aug 26th, 2010

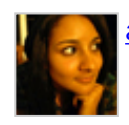

う→▲☆ [antonea](http://twitter.com/antonea) Good evening/morning everyone! [#dcth](http://tweetchat.com/room/dcth) -7:47 PM Aug 26th, 2010

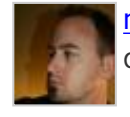

ヘ→≛☆ [richhemsley](http://twitter.com/richhemsley) [@DCTH](http://twitter.com/DCTH) I disagree. even though we are heading in that direction, I don't think the web will fully die for quite a while.  $\frac{\text{#dcth}}{\text{#dcth}}$  -7:46 PM Aug 26th, 2010

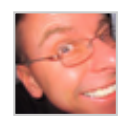

[martinluff](http://twitter.com/martinluff) [@blueturtlefl](http://twitter.com/blueturtlefl) - not bad, seems to have been a challenging few months -ヘ → 三☆ lots of clients feeling the economic squeeze at present  $\# DCTH$  -7:46 PM Aug 26th, 2010

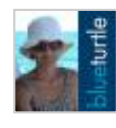

ヘ→▲☆ [blueturtlefl](http://twitter.com/blueturtlefl) [@martinluff](http://twitter.com/martinluff) I've only used EE for that one site so far. It still hasn't launched yet.  $\frac{\#dcth}{ }$  -7:45 PM Aug 26th, 2010

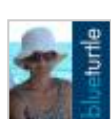

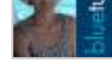

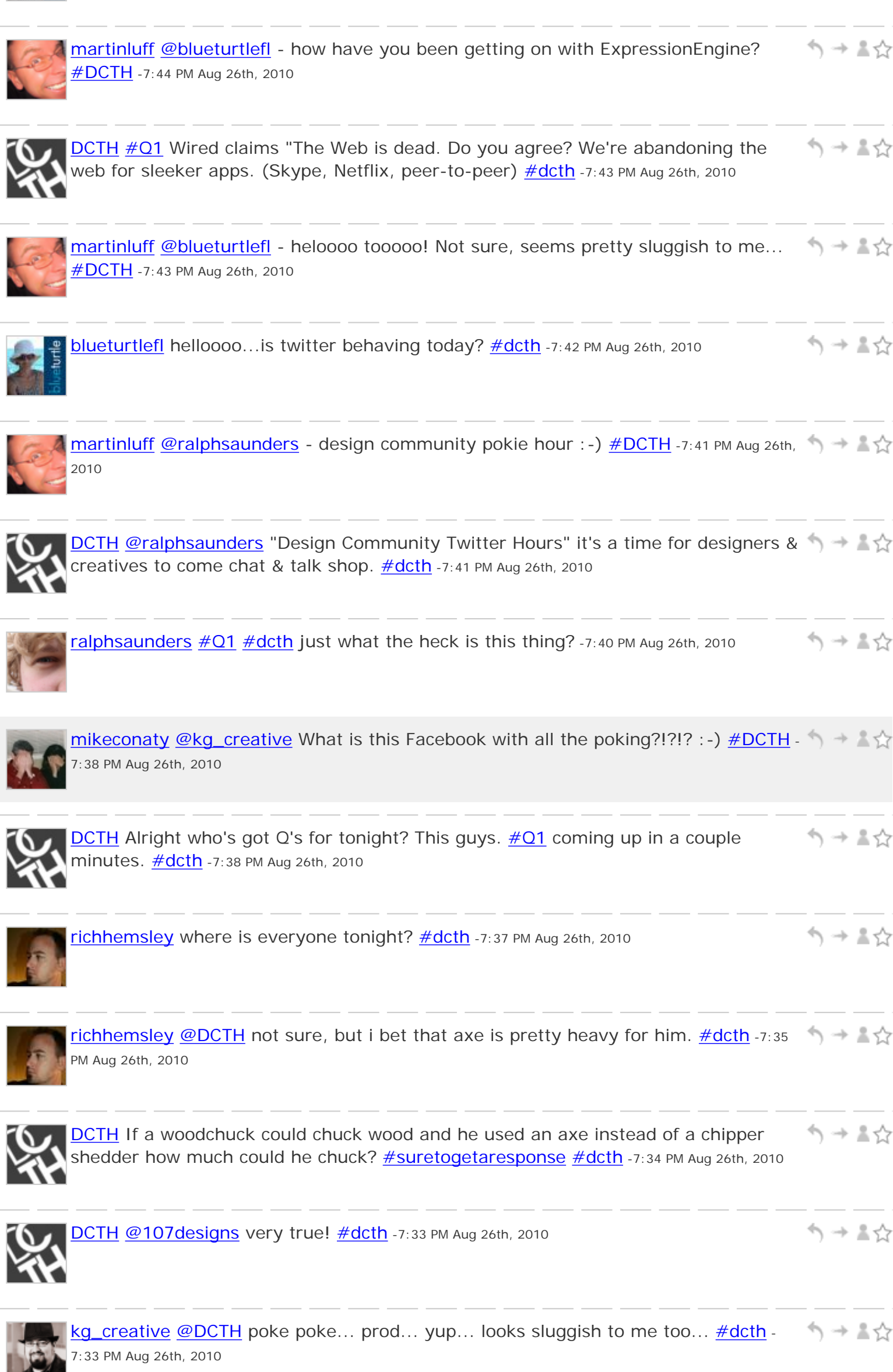

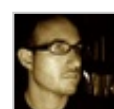

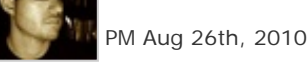

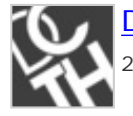

↑ → ≗☆ [DCTH](http://twitter.com/DCTH) Looks a little sluggish this evening. How we all doing? [#dcth](http://tweetchat.com/room/dcth) -7:30 PM Aug 26th, 2010

[kg\\_creative](http://twitter.com/kg_creative) [@DCTH](http://twitter.com/DCTH) Maybe they'll use trade gothic condensed  $\#20$  . . .  $\#dcth$  -7:25 PM Aug 26th, 2010

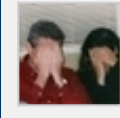

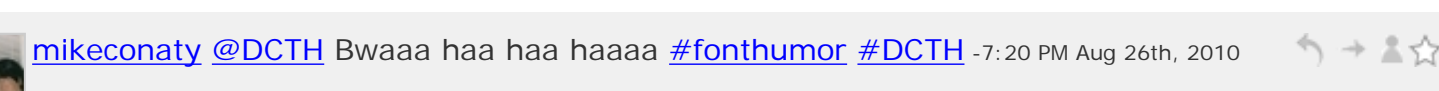

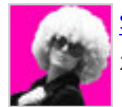

ヘッま☆ SnOflke [@DCTH](http://twitter.com/DCTH) eexxxxxceeelllent... But not theatre worthy. ha. [#dcth](http://tweetchat.com/room/dcth) -7:20 PM Aug 26th, 2010

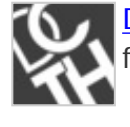

↑ → ≗☆ **[DCTH](http://twitter.com/DCTH) [#dcth](http://tweetchat.com/room/dcth)** Anyone else hear Avatar is going back into theatres with bonus footage? Maybe the "bonus" is helvetica titles... -7:17 PM Aug 26th, 2010

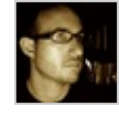

ヘ→≛☆ [107designs](http://twitter.com/107designs) [#dcth](http://tweetchat.com/room/dcth) Hey guys... not sure if I can hang out the whole time, but I'm here for now :) -7:15 PM Aug 26th, 2010

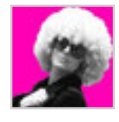

へ→ \*♡ snOflke [@DCTH](http://twitter.com/DCTH) Once upon a time. I haven't lately. :/ I'm back on the prowl. puahaha **#dcth** -7:13 PM Aug 26th, 2010

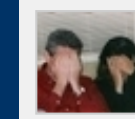

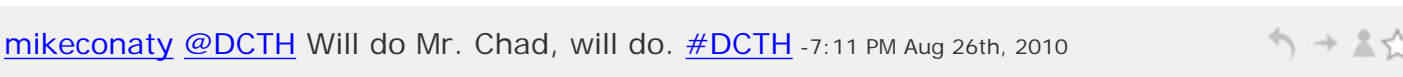

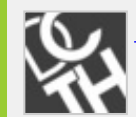

シーマン [DCTH](http://twitter.com/DCTH) [@mikeconaty](http://twitter.com/mikeconaty) no idea. If you find out let me know. [#dcth](http://tweetchat.com/room/dcth) -7:09 PM Aug 26th, 2010

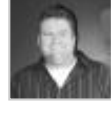

[creativereason](http://twitter.com/creativereason) Bummer. Like so many other Thursday's lately I will miss  $\#$ DCTH on  $\Rightarrow$   $\Rightarrow$   $\&$   $\Diamond$ my commute home... :-/  $\frac{\#dcth}{ }$  $\frac{\#dcth}{ }$  $\frac{\#dcth}{ }$  -7:09 PM Aug 26th, 2010

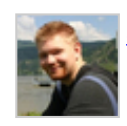

[adammccombs](http://twitter.com/adammccombs) hey guys [#dcth](http://tweetchat.com/room/dcth) -7:09 PM Aug 26th, 2010

**[bkmacdaddy](http://twitter.com/bkmacdaddy) [@DCTH](http://twitter.com/DCTH)** "Sir"?!? Suddenly I feel very old... :P  $\frac{\#dcth}{1200}$  -7:08 PM Aug 26th, 2010

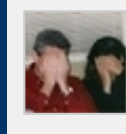

<u>ibkm</u>

 $\rightarrow$  A  $\rightarrow$ [mikeconaty](http://twitter.com/mikeconaty) So what's this DCTH stuff all about? : -)  $\# DATH -7:08 PM Aug 26th, 2010$ 

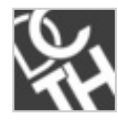

[DCTH](http://twitter.com/DCTH) @snOflke so you always lurk? :) [#dcth](http://tweetchat.com/room/dcth) -7:07 PM Aug 26th, 2010

ヘ→▲☆

う→▲☆

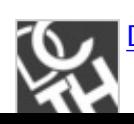

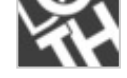

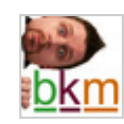

**[bkmacdaddy](http://twitter.com/bkmacdaddy)** Hello DCTHers! Been awhile since I could break away to join the party,  $\rightarrow$   $\rightarrow$   $\rightarrow$ but trying to at least stop by tonight. Cheers! [#dcth](http://tweetchat.com/room/dcth) -7:06 PM Aug 26th, 2010

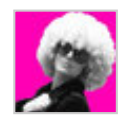

snOflke [@DCTH](http://twitter.com/DCTH) I never get to play with the [#DCTH](file:///C|/MichaelConatyDotCom/DCTH_files/DCTH.htm) crew. I'm watching the stream ヘ→≛☆ and hopefully have moments to participate! :) -7:03 PM Aug 26th, 2010

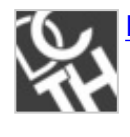

[DCTH](http://twitter.com/DCTH) [#dcth](http://tweetchat.com/room/dcth) \*\*party void where prohibited : ) -6:56 PM Aug 26th, 2010

ヘ→▲☆

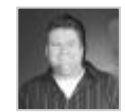

[creativereason](http://twitter.com/creativereason) RT [@DCTH:](http://twitter.com/DCTH) [#DCTH](file:///C|/MichaelConatyDotCom/DCTH_files/DCTH.htm) coming up in about 15mins! Send over your Q's and get ready for the party. -6:48 PM Aug 26th, 2010

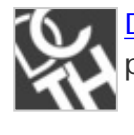

[DCTH](http://twitter.com/DCTH) [#DCTH](file:///C|/MichaelConatyDotCom/DCTH_files/DCTH.htm) coming up in about 15mins! Send over your Q's and get ready for the party. -6:45 PM Aug 26th, 2010

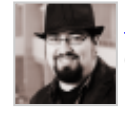

ヘ→≛☆ [kg\\_creative](http://twitter.com/kg_creative) [@creativereason](http://twitter.com/creativereason) A healthy dose of [#dcth](http://tweetchat.com/room/dcth) is necessary for your complete nutrition! (Hi guys!)  $\#dcth$  -6:42 PM Aug 26th, 2010

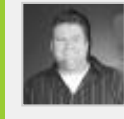

[creativereason](http://twitter.com/creativereason) [@mikeconaty](http://twitter.com/mikeconaty) [@kristofcreative](http://twitter.com/kristofcreative) hungry for some fresh designs? [#dcth](http://tweetchat.com/room/dcth) [#cheesycomment](http://tweetchat.com/room/cheesycomment) ;-) -10:13 PM Aug 24th, 2010

[kristofcreative](http://twitter.com/kristofcreative) [@creativereason](http://twitter.com/creativereason) The WORLD needs more [#DCTH](file:///C|/MichaelConatyDotCom/DCTH_files/DCTH.htm) in its diet. -9:39 PM シーマン Aug 24th, 2010

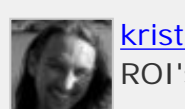

 $\phi \rightarrow \pi \pi$ [kristofcreative](http://twitter.com/kristofcreative) [@mikeconaty](http://twitter.com/mikeconaty) Mmmm. Social Flakes and Medialoupes w/ 8 essential ROI's  $\frac{\text{#dcth}}{1}$  -9:38 PM Aug 24th, 2010

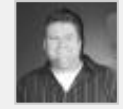

イー・マ [creativereason](http://twitter.com/creativereason) [@mikeconaty](http://twitter.com/mikeconaty) [@kristofcreative](http://twitter.com/kristofcreative) I definitely need more [#DCTH](file:///C|/MichaelConatyDotCom/DCTH_files/DCTH.htm) in my diet. -9:38 PM Aug 24th, 2010

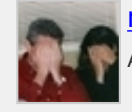

[mikeconaty](http://twitter.com/mikeconaty) [@kristofcreative](http://twitter.com/kristofcreative) [#dcth](http://tweetchat.com/room/dcth) It's part of this complete breakfast. : -D -9:28 PM シューマ Aug 24th, 2010

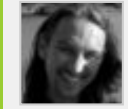

[kristofcreative](http://twitter.com/kristofcreative) [@mikeconaty](http://twitter.com/mikeconaty) Silly me. I forgot that w/ a nice glass of milk, you can シャマジ enjoy **#dcth** anytime.... **#dcth** -9:25 PM Aug 24th, 2010

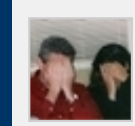

[mikeconaty](http://twitter.com/mikeconaty) [@kristofcreative](http://twitter.com/kristofcreative) [#dcth](http://tweetchat.com/room/dcth) It's not just for Thursday anymore.  $\frac{1}{2}$  -9:23 PM Aug 24th, 2010

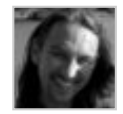

[kristofcreative](http://twitter.com/kristofcreative) Since when did Thurs. become Tues? There's some weird Twitter ↰⇥↨☆ Voodoo going on here **[#dcth](http://tweetchat.com/room/dcth)** -9:22 PM Aug 24th, 2010

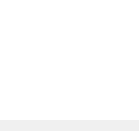

 $\lim_{x \to -\frac{1}{2}} \pi$  successful designer: 1) Do great work. 2) Don't be an asshole. 3) There is no step 3.  $\frac{\#dcth}{dx}$  $\frac{\#dcth}{dx}$  $\frac{\#dcth}{dx}$ -9:22 PM Aug 24th, 2010

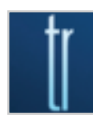

う→▲☆ [ryanolson](http://twitter.com/ryanolson) RT [@AngryPaulRand](http://twitter.com/AngryPaulRand): 3 easy steps to being a successful designer: 1) Do great work. 2) Don't be an asshole. 3) There is no step 3.  $\frac{\# dcth}{2}$ -9:21 PM Aug 24th, 2010

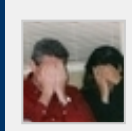

[mikeconaty](http://twitter.com/mikeconaty) RT [@AngryPaulRand:](http://twitter.com/AngryPaulRand) 3 easy steps to being a successful designer: 1) Do great work. 2) Don't be an asshole. 3) There is no step 3.  $\frac{\#dcth}{ }$ -9:18 PM Aug 24th, 2010